# Using M*plus* to fit and test measurement and structural equation models

Video 1 Introduction to observed and latent variable models

Department of Psychology, Faculty of Human Sciences, Macquarie University 2015

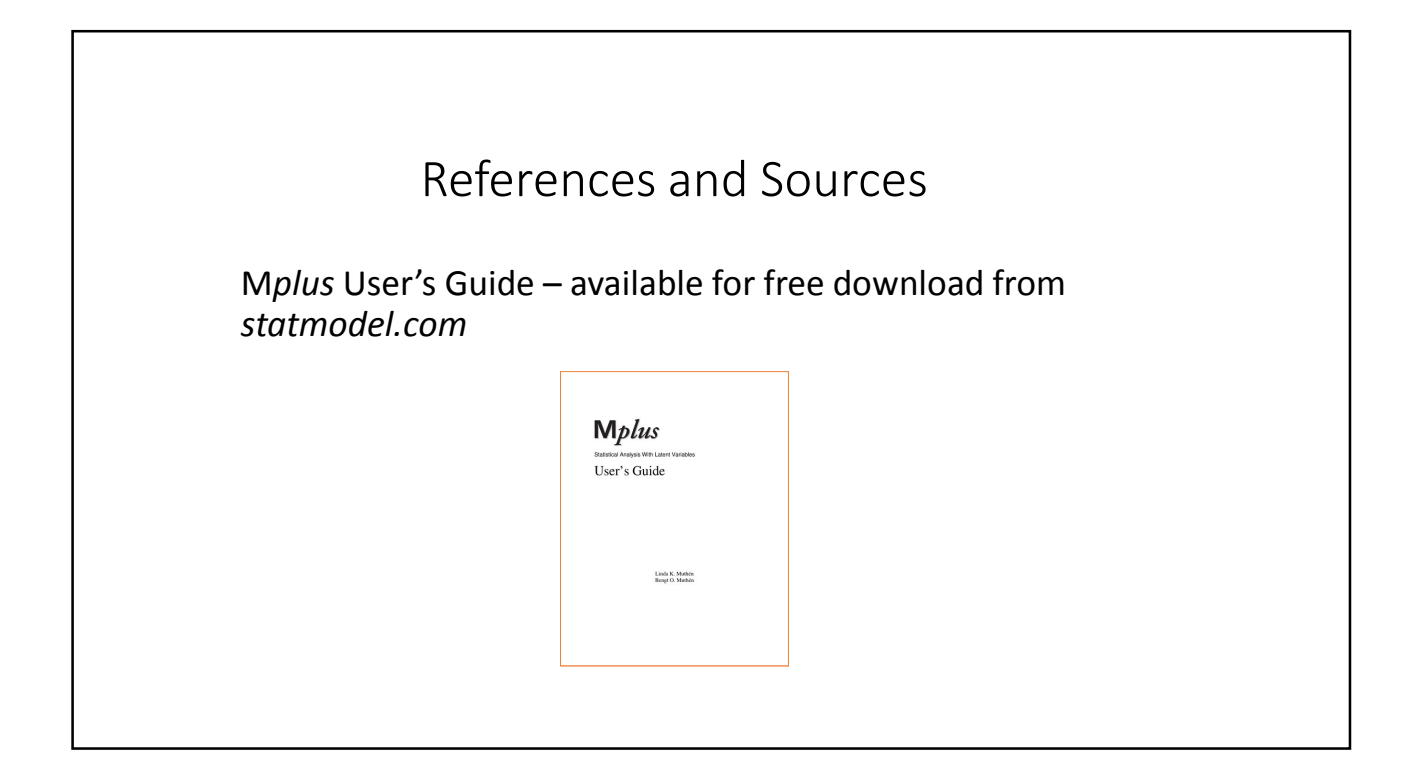

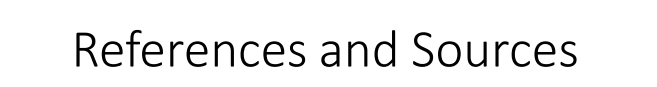

Byrne, Barbara M. (2012). Structural equation modelling with M*plus*

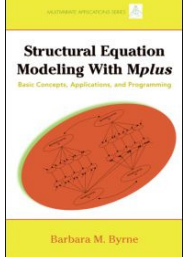

(the datasets used by Byrne are available at *http://www.psypress.com/books/details/978184872839 4/datasets/*)

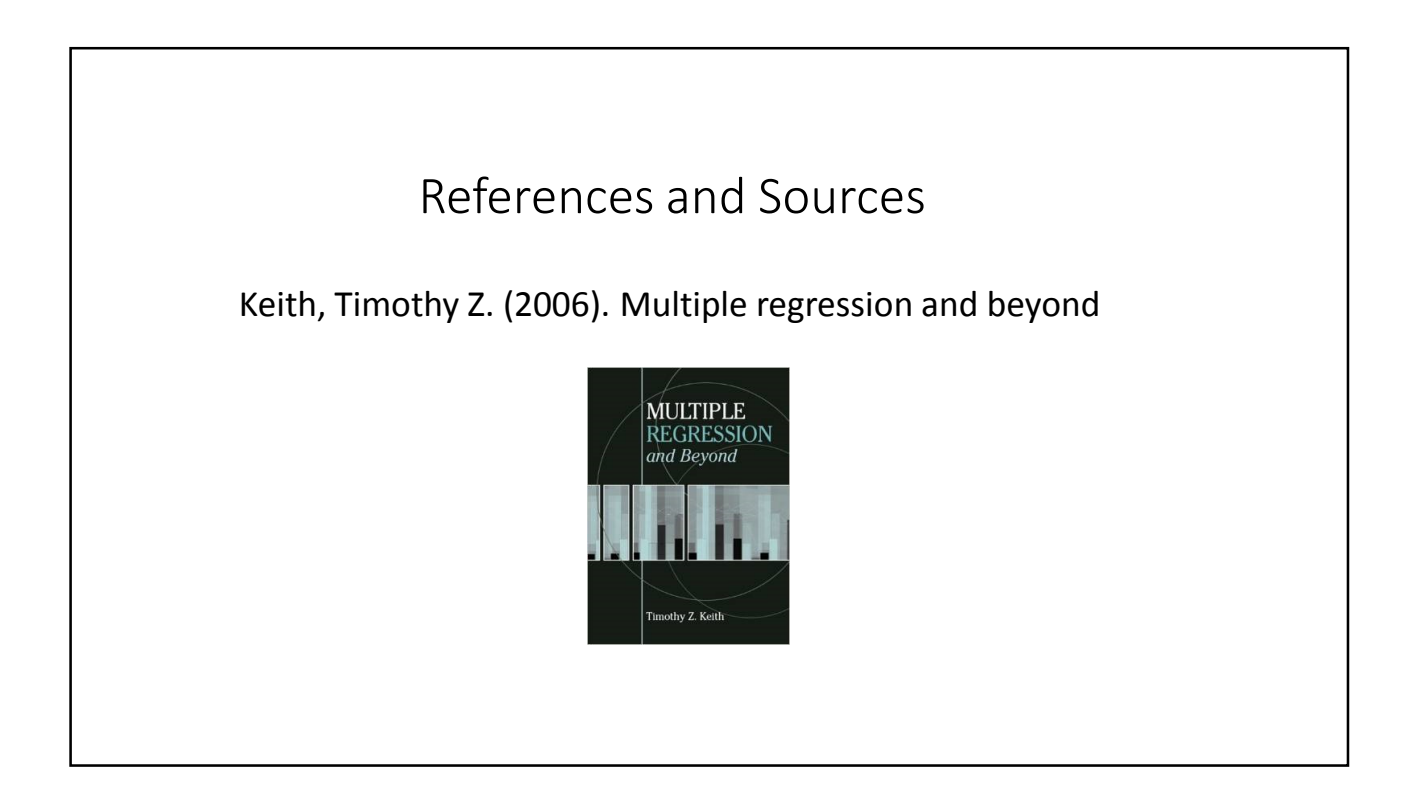

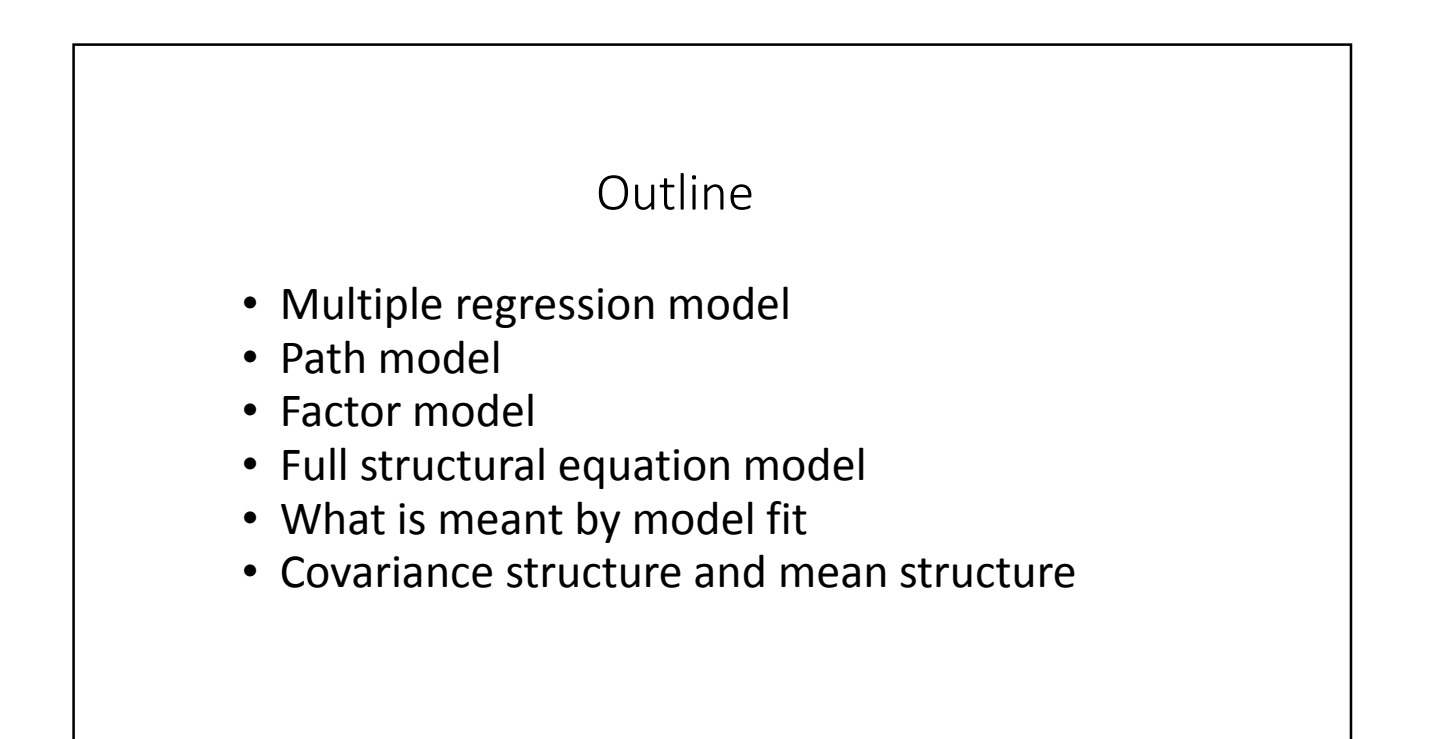

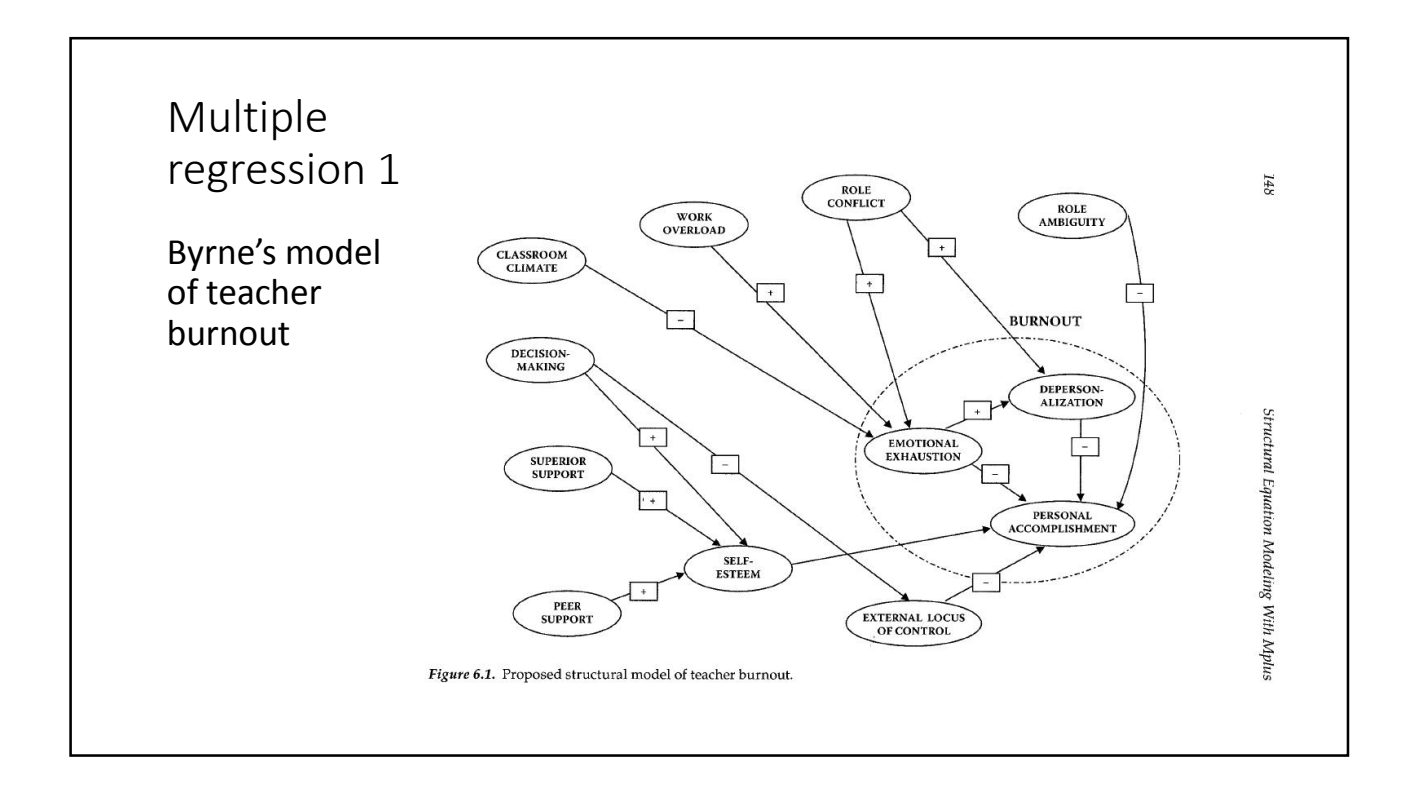

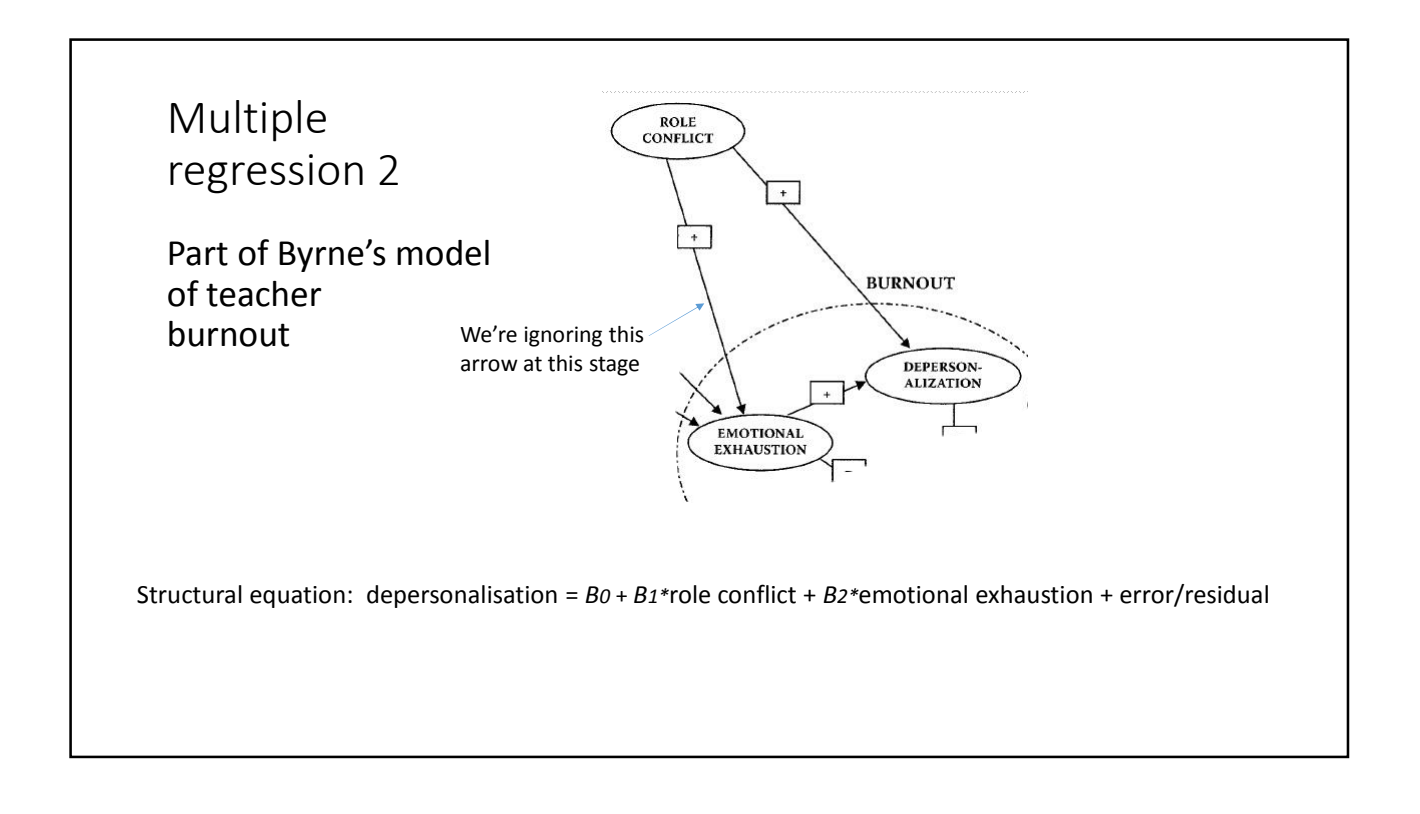

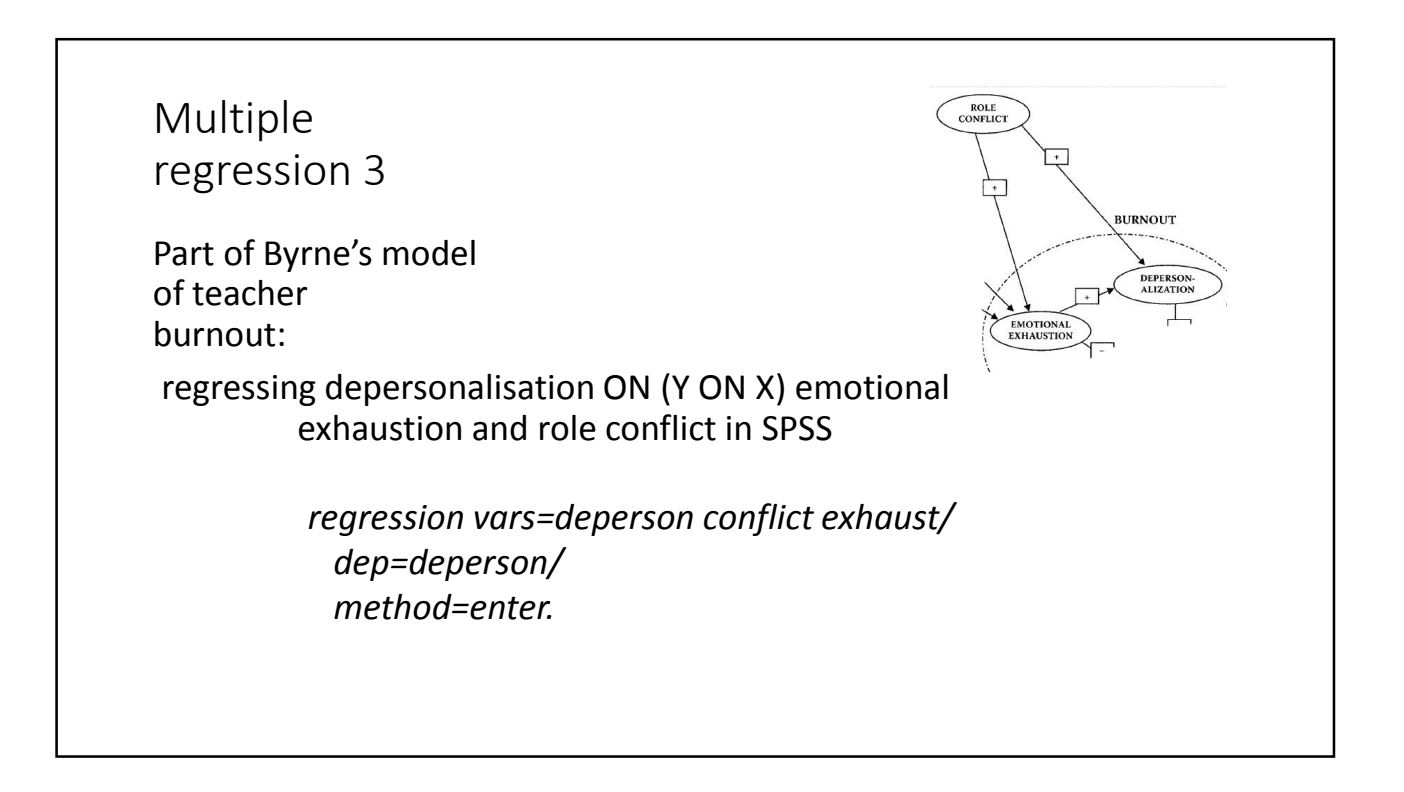

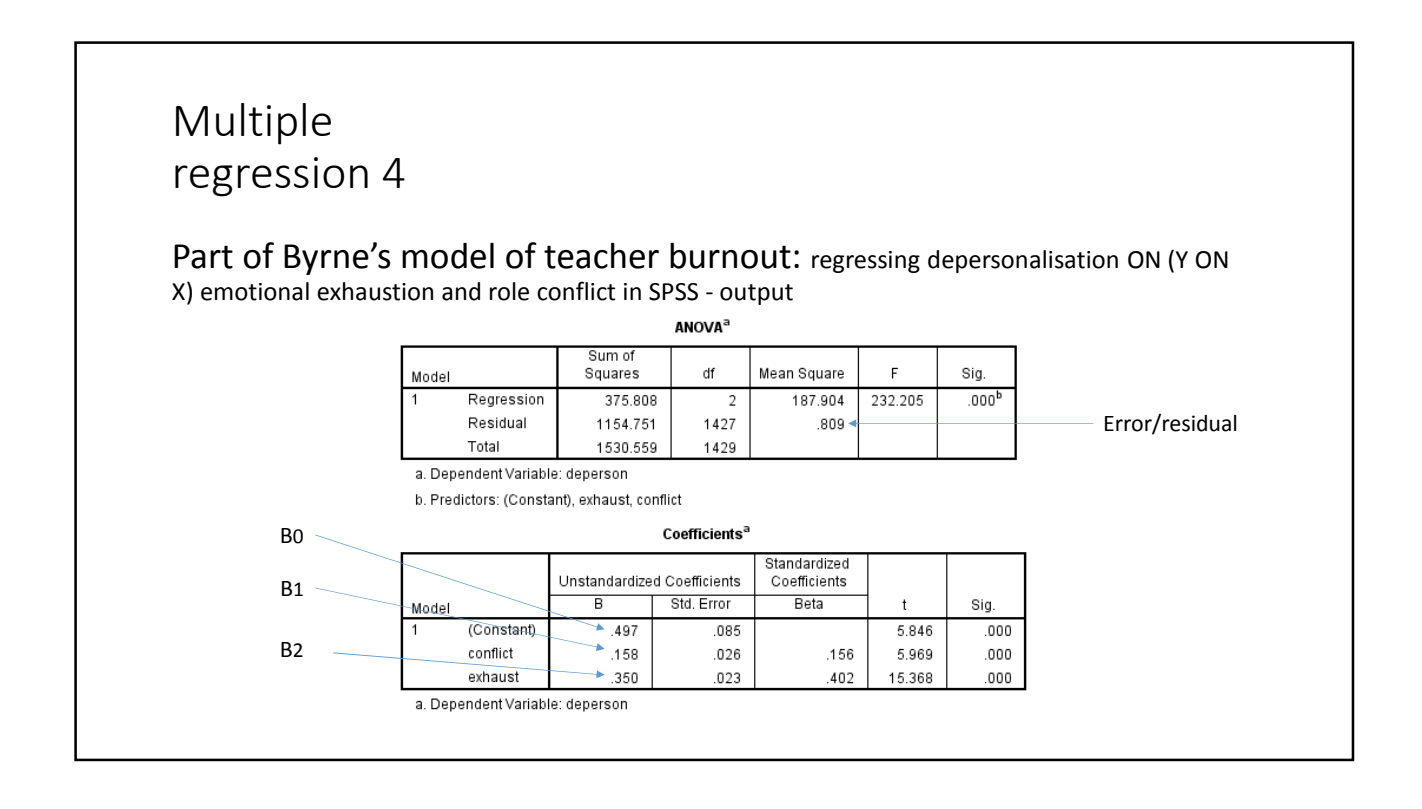

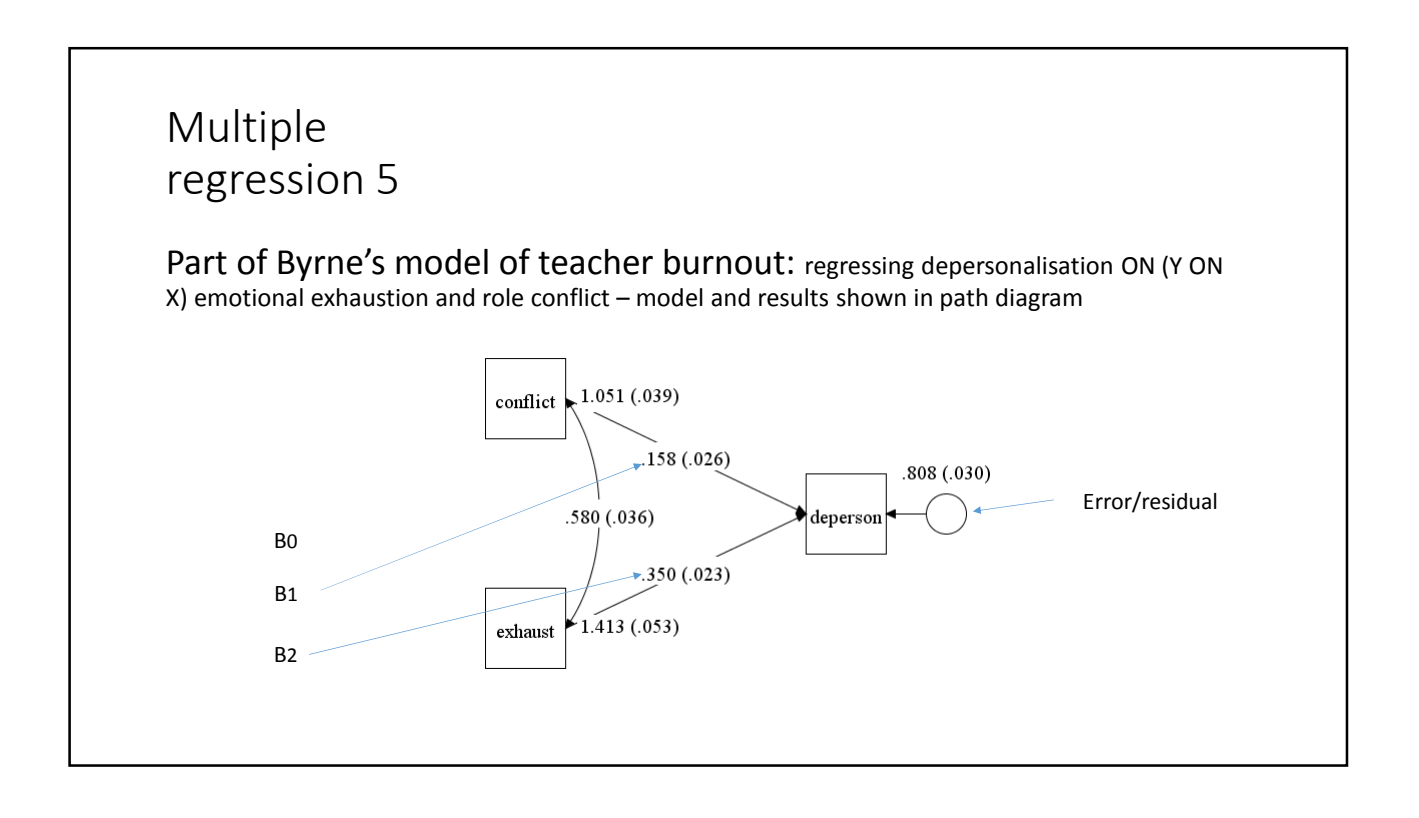

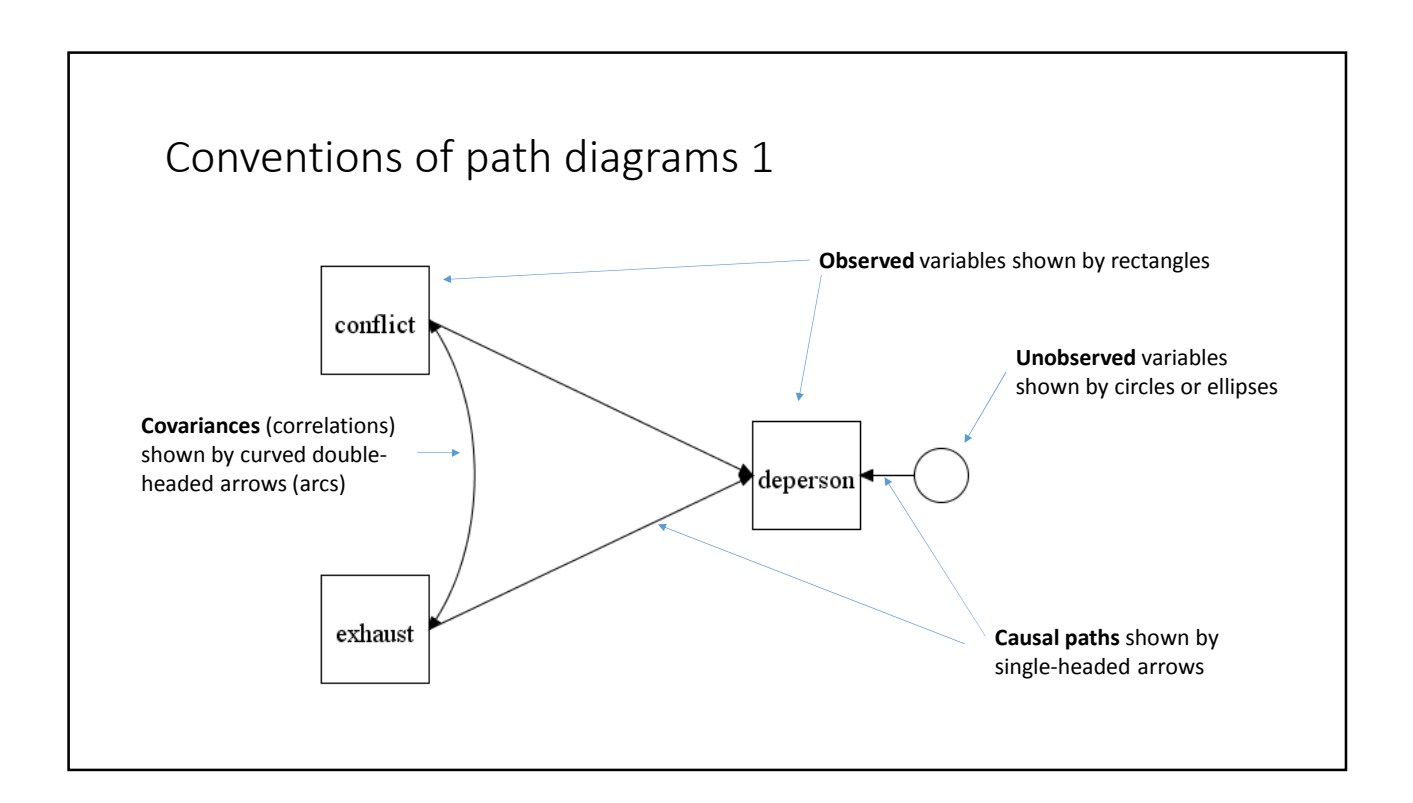

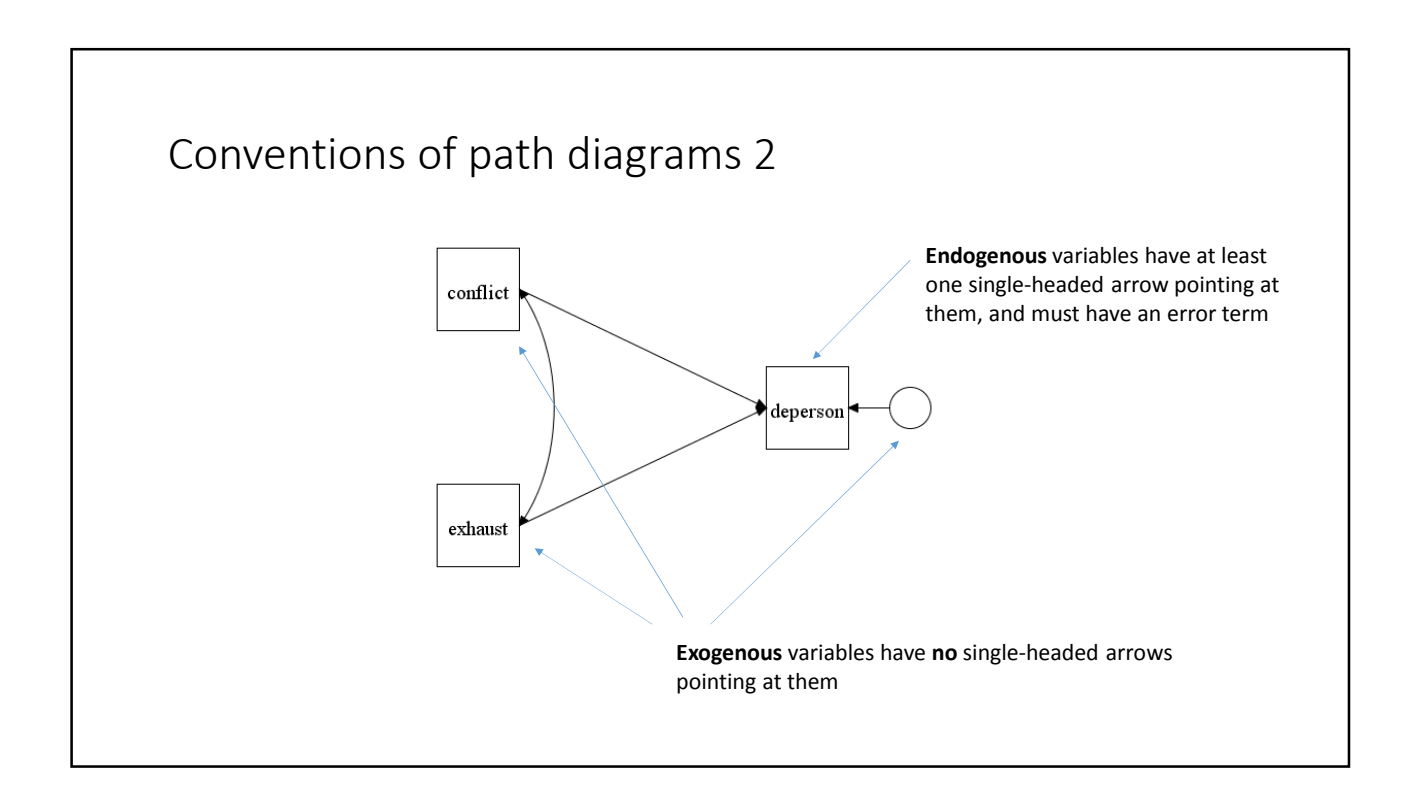

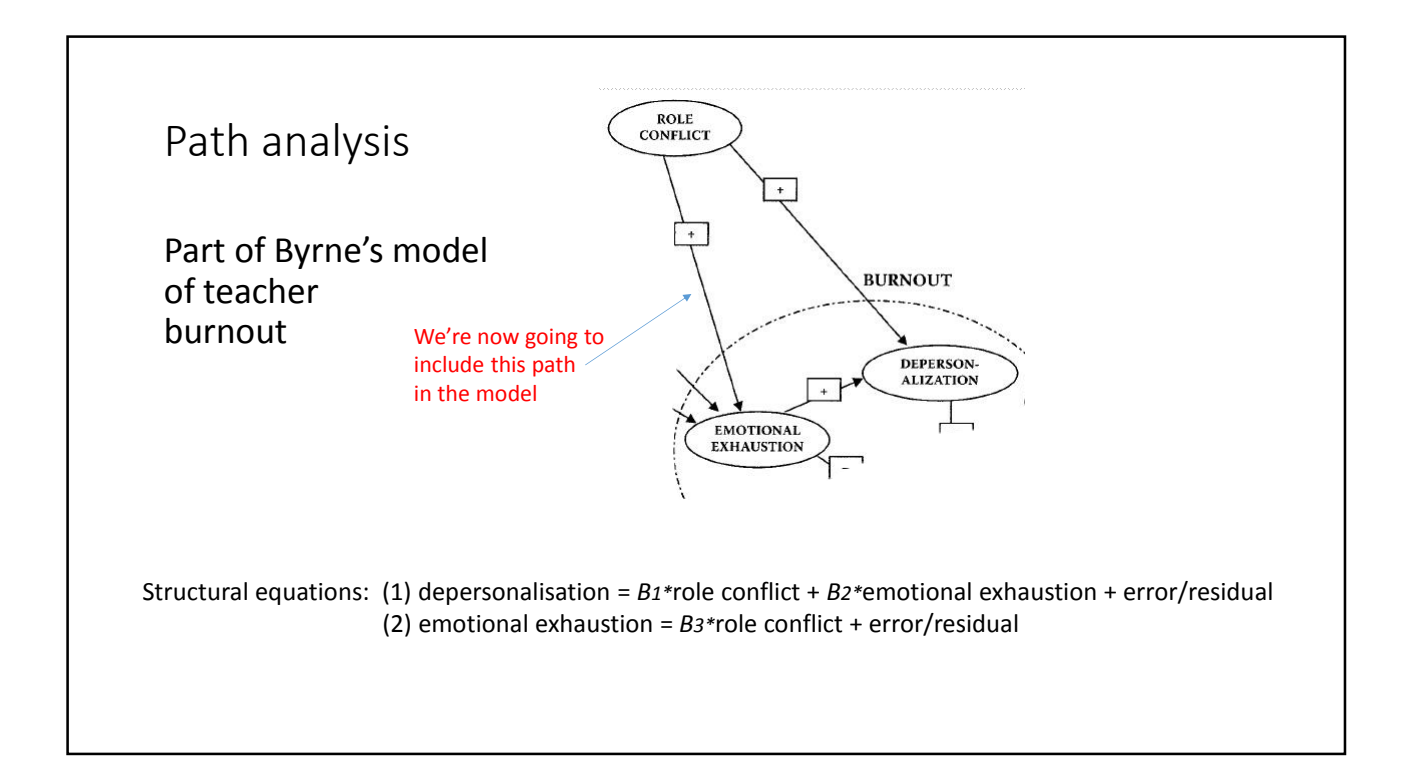

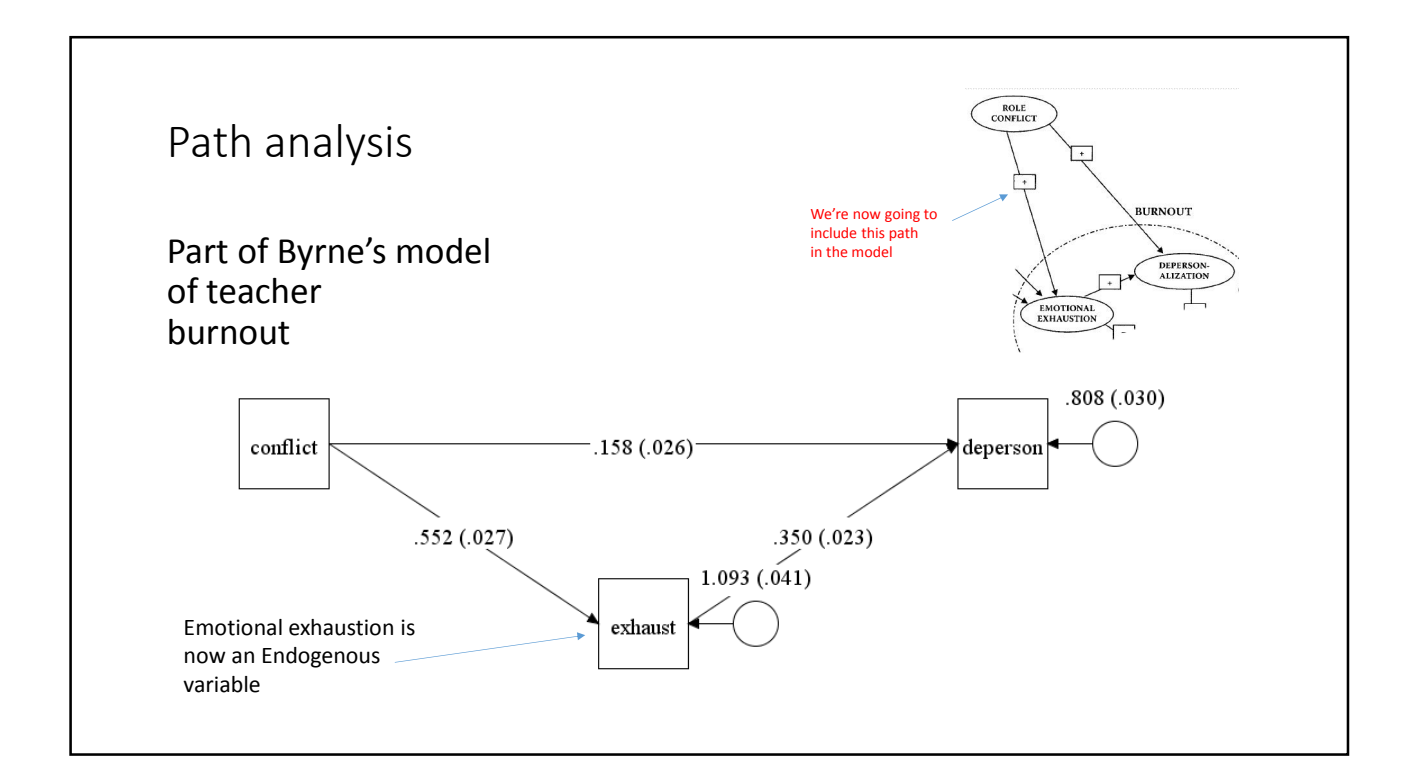

#### Factor or latent variable model

In the previous analyses, emotional exhaustion was represented by an observed variable, *exhaust*, which was created by taking the mean of three variables, *ee1*, *ee2* and *ee3*. Although some measurement error was averaged out by this process, a potentially superior strategy available in SEM is to use the observed variables as *indicators* of an unobserved *factor* or *latent variable*.

The underlying idea is that correlations among the observed variables are accounted for their relationship with the latent variable.

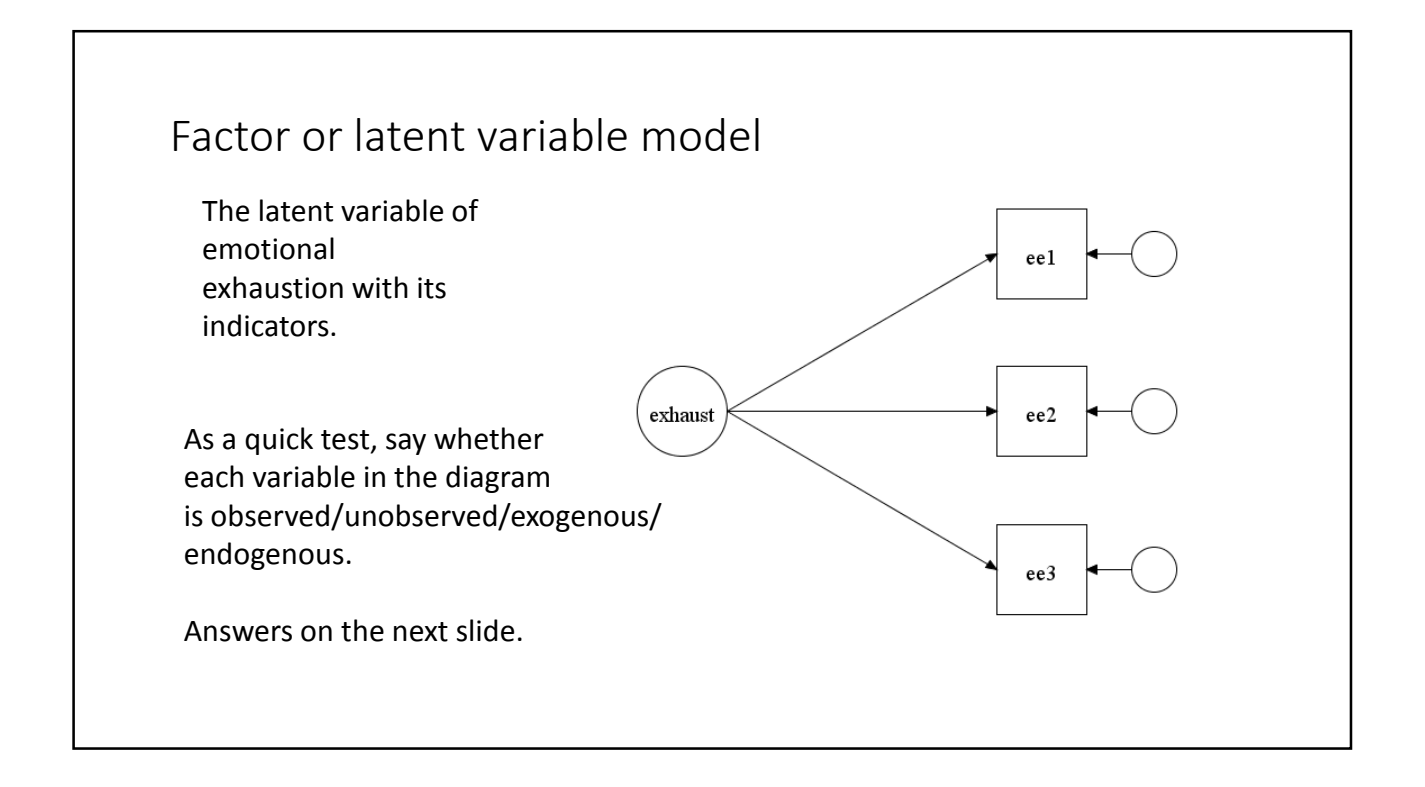

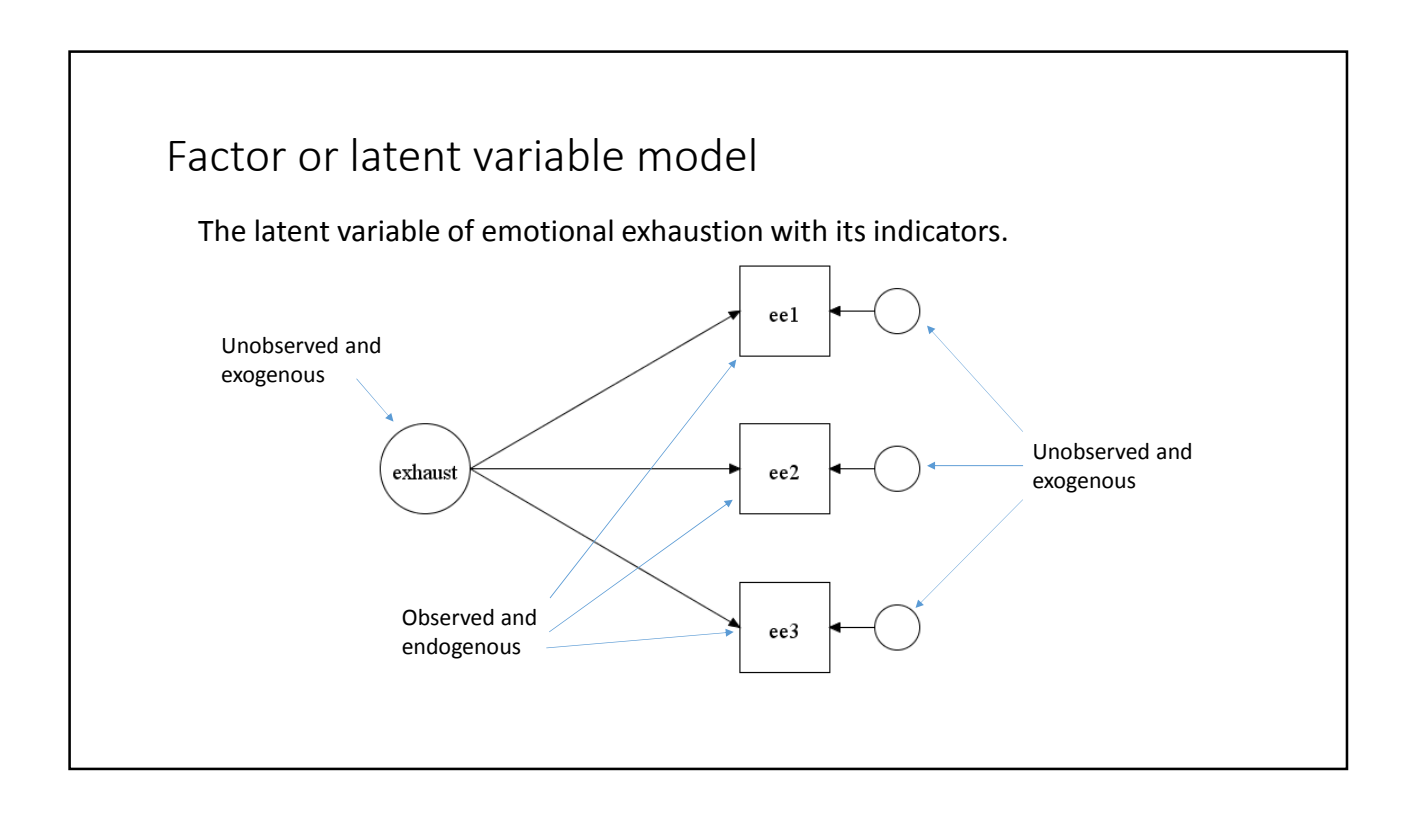

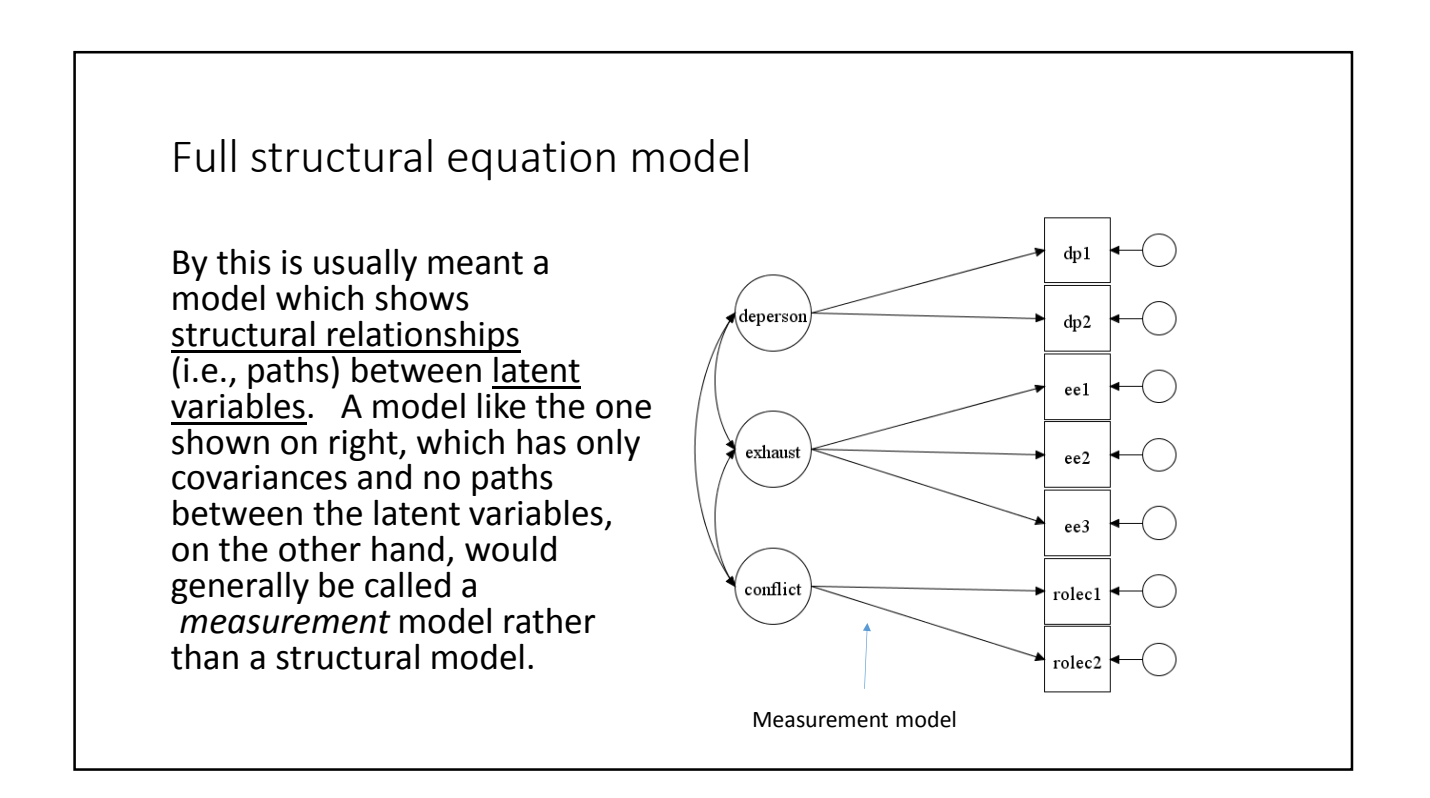

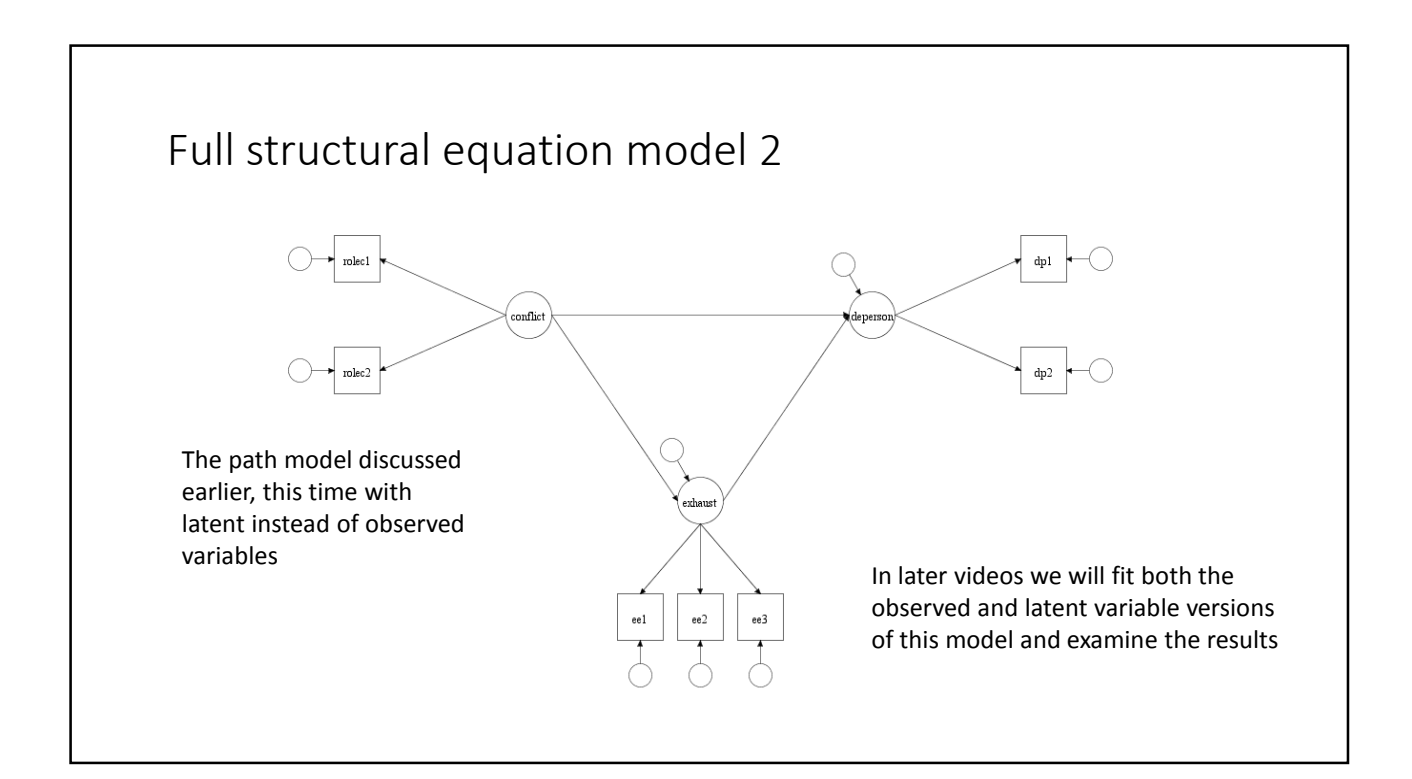

## Goodness of fit

Covariances

All models that we fit start off as a variance-covariance matrix which shows the associations (correlations) between the observed variables. For example, here is an observed variance-covariance matrix:

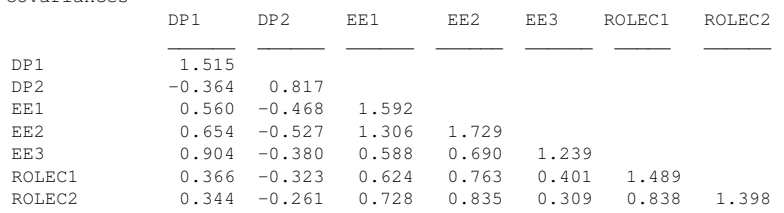

Covariances are correlations which haven't been standardised by the standard deviations of the different variables. Therefore the sizes of the covariances reflect the variability of the variables as well as the strength of their association.

## Goodness of fit 2

After M*plus* (or any other SEM software) applies the specified model to data, it then attempts to reproduce the observed variance-covariance matrix from the quantities it has estimated (or which it has been given as fixed values).

Goodness of fit indices show the extent to which the reproduced variance-covariance matrix is the same as the observed variance-covariance matrix.

The chi-squared GOF test is a commonly-used index – the higher the value of the chi-squared statistic, the greater the discrepancy between reproduced and observed matrices.

Unfortunately, the chi-squared test is also affected by sample size – larger samples give rise to larger values of chi-squared, regardless of fit. Other indices have been developed in an attempt to overcome this problem.

#### Covariance structures and mean structures

Often we are interested only in the associations (correlations/covariances and causal paths) between the variables in the models we fit. Note that the intercepts shown in our structural models conveniently disappeared in the path diagrams (although M*plus* does estimate the intercepts as a default).

Sometimes, however, we are interested in estimating and/or comparing the means of the latent variables in models. In that case means become central to the structure which is being tested, and are referred to explicitly in the model specification. For examples, see Byrne, Chapter 8. In a later video, on growth curve models, we will also refer to means and intercepts, but in most of the examples covered in the videos, we will concentrate on covariance structures.

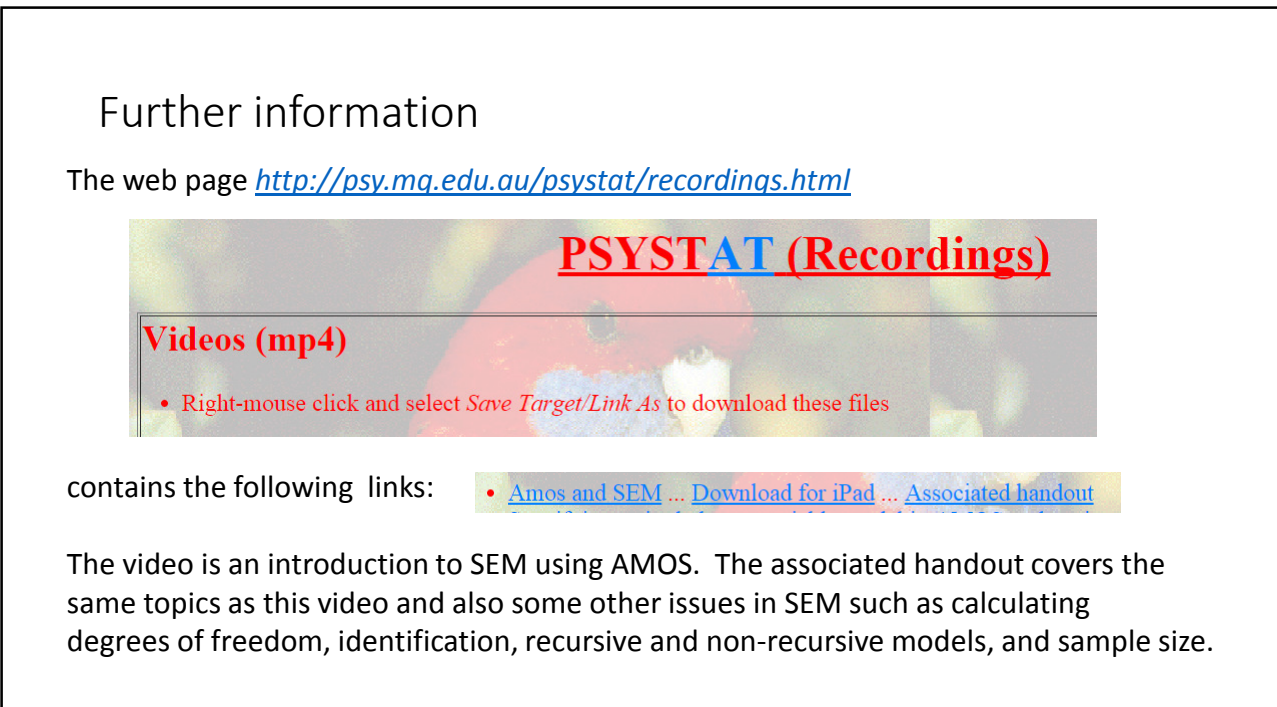

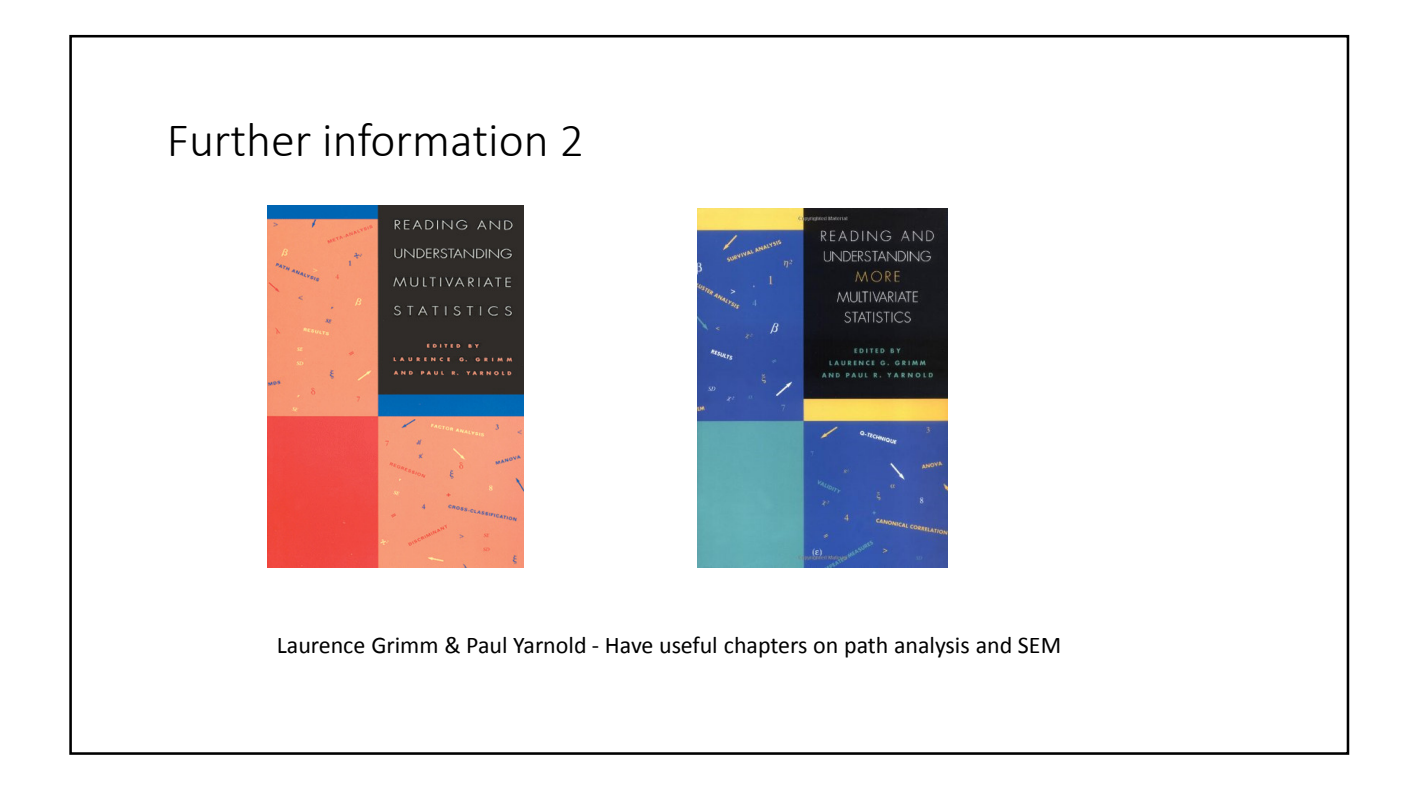

The next video provides an introduction to the specifics of using

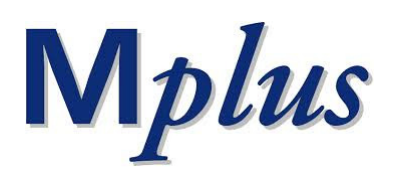